## **Datenblatt**

## Visitenkarte

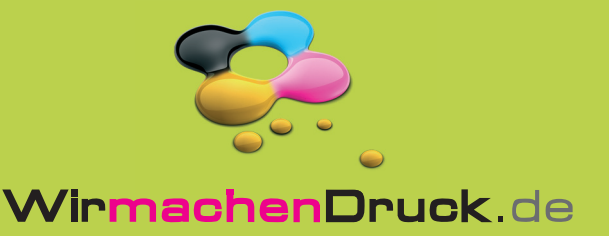

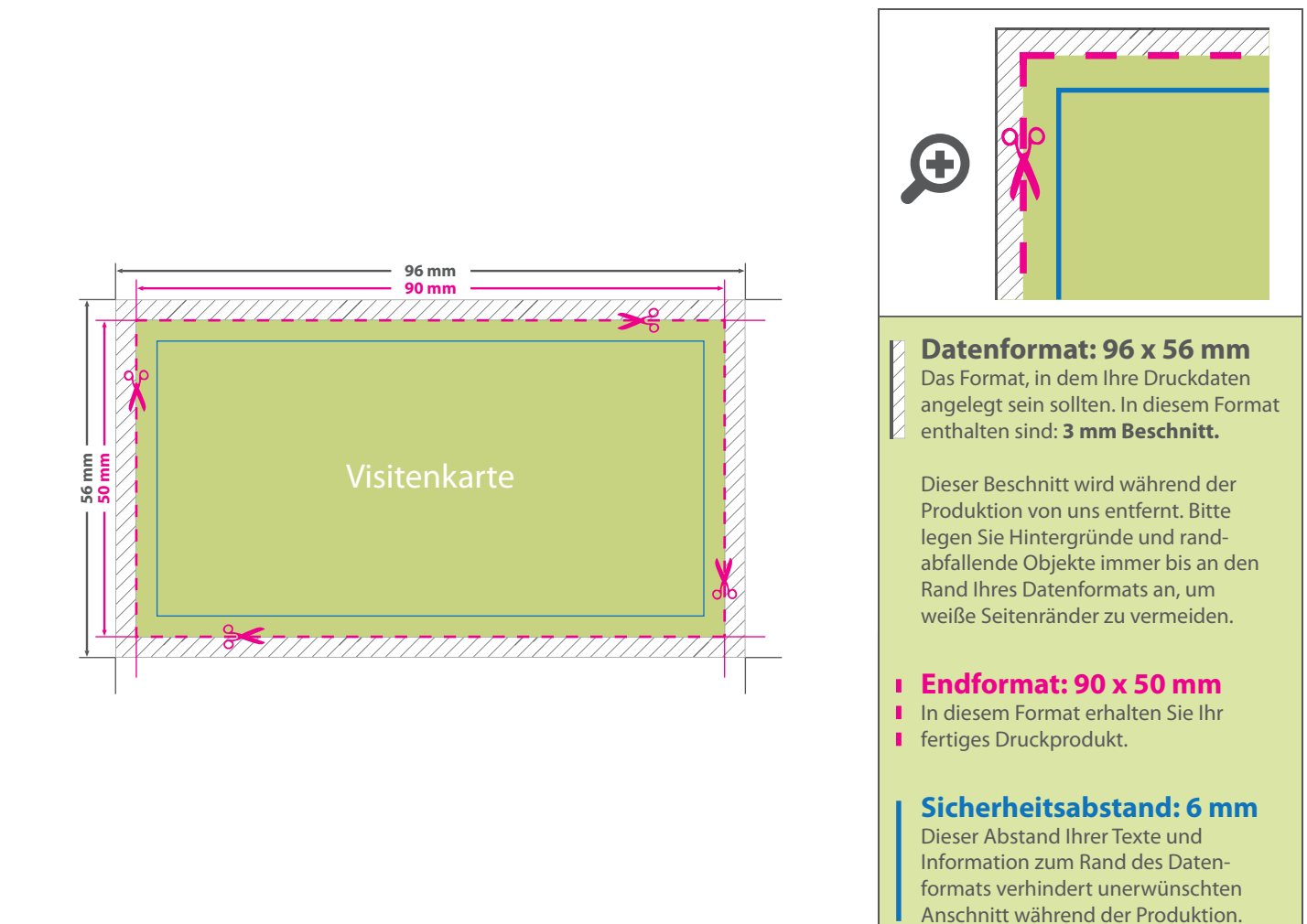

## 5 Tipps zur fehlerfreien Gestaltung Ihrer Druckdaten

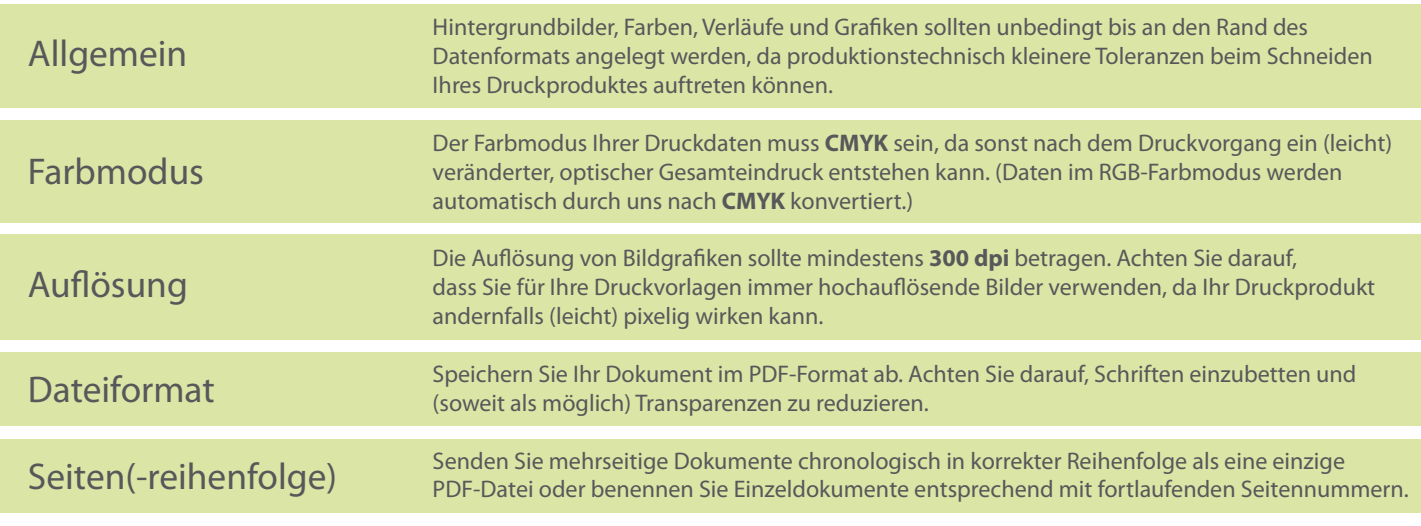